# Two color Logo image can stand alone or be coupled with the text treatment as shown here. Black Green Pantone 376C O[yes] O[yes] O[yes] Oregon young employee safety

# Two color reversal

Logo image can stand alone or be coupled with the text treatment as shown here.

Black Green Pantone 376C O[yes]

O[yes] Oregon young employee safety

**O**[**yes**] Oregon young employee safety

### One color

\_ogo image can stand alone or be coupled with the text treatment as shown here.

Black 80% black 0 yes

**O**[**yes**] Oregon young employee safety

One color reversal

Logo image can stand alone or be coupled with the text treatment as shown here.

Black 60% black O[yes]

O[yes]

O yes

Oregon young

employee safety

Oregon young employee safety **O**[**yes**]<sup>Oregon</sup> young employee safety

## **Color collection**

These additional colors can be used to round out program but green and black are the only colors that can be used for the logo.

| Green                  | Orange                 | Yellow              | Blue                   | Purple                  |
|------------------------|------------------------|---------------------|------------------------|-------------------------|
| Pantone 376C           | Pantone 716C           | Pantone 123C        | Pantone 314C           | Pantone 2612C           |
| C: 50 M: 0 Y: 100 K: 0 | C: 0 M: 45 Y: 90 K: 40 | C:0 M:24 Y:94 K:0   | C: 100 M: 0 Y: 9 K: 30 | C: 64 M: 100 Y: 0 K: 14 |
| R: 140 G: 198 B: 63    | R: 241 G: 166 B: 37    | R: 255 G: 196 B: 37 | R: 0 G: 131 B: 169     | R: 108 G: 33 B: 127     |

### Improper ways to use the logo

Do not change colors of the brackets O[yes]

Do not rearrange the characters in the logo

Do not change the font of the text treatment

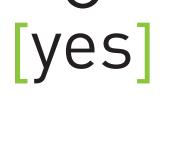

Oregon young employee safety

0 yes

C

Do not squeeze or stretch the logo

Do not use the one color treatment in a color other than black O[yes]

yes

0 yes

Do not reverse the logo without also making the brackets green or 60% black O[yes]

Sans sarif font for print:

DINOT family (examples)

Regular Aa Bb Cc Dd Ee Ff Gg Hh Ii Jj Kk Ll Mm Nn Oo Pp Qq Rr Ss Tt Uu Vv Ww Xx Yy Zz

Regular Italic Aa Bb Cc Dd Ee Ff Gg Hh Ii Jj Kk Ll Mm Nn Oo Pp Qq Rr Ss Tt Uu Vv Ww Xx Yy Zz

### Bold Aa Bb Cc Dd Ee Ff Gg Hh Ii Jj Kk Ll Mm Nn Oo Pp Qq Rr Ss Tt Uu Vv Ww Xx Yy Zz

Bold Italic Aa Bb Cc Dd Ee Ff Gg Hh Ii Jj Kk Ll Mm Nn Oo Pp Qq Rr Ss Tt Uu Vv Ww Xx Yy Zz Sans sarif font for web:

Verdana family (examples)

Regular Aa Bb Cc Dd Ee Ff Gg Hh Ii Jj Kk Ll Mm Nn Oo Pp Qq Rr Ss Tt Uu Vv Ww Xx Yy Zz

Italic Aa Bb Cc Dd Ee Ff Gg Hh Ii Jj Kk Ll Mm Nn Oo Pp Qq Rr Ss Tt Uu Vv Ww Xx Yy Zz

Bold Aa Bb Cc Dd Ee Ff Gg Hh Ii Jj Kk Ll Mm Nn Oo Pp Qq Rr Ss Tt Uu Vv Ww Xx Yy Zz

Bold Italic Aa Bb Cc Dd Ee Ff Gg Hh Ii Jj Kk Ll Mm Nn Oo Pp Qq Rr Ss Tt Uu Vv Ww Xx Yy Zz Sarif and sans sarif font for web and print:

Palatino family (examples)

Regular Aa Bb Cc Dd Ee Ff Gg Hh Ii Jj Kk Ll Mm Nn Oo Pp Qq Rr Ss Tt Uu Vv Ww Xx Yy Zz

Italic Aa Bb Cc Dd Ee Ff Gg Hh Ii Jj Kk Ll Mm Nn Oo Pp Qq Rr Ss Tt Uu Vv Ww Xx Yy Zz

Bold

Aa Bb Cc Dd Ee Ff Gg Hh Ii Jj Kk Ll Mm Nn Oo Pp Qq Rr Ss Tt Uu Vv Ww Xx Yy Zz

Bold Italic Aa Bb Cc Dd Ee Ff Gg Hh Ii Jj Kk Ll Mm Nn Oo Pp Qq Rr Ss Tt Uu Vv Ww Xx Yy Zz

# Writing the acronym in body copy

When writing the organization acronym in text, make sure to use brackets and use the correct brackets. Upper case "O" and lower case "yes" must be used.

# **Correct:**

O[yes] will be leading off the conference with a keynote speaker.

Once the program concludes, O[yes] will be giving a demonstration in the main lobby.

# Not correct:

O{yes} will be leading off the conference with a keynote speaker.

Once the program concludes, Oyes will be giving a demonstration in the main lobby.

A representative from OYES will be available for questions.